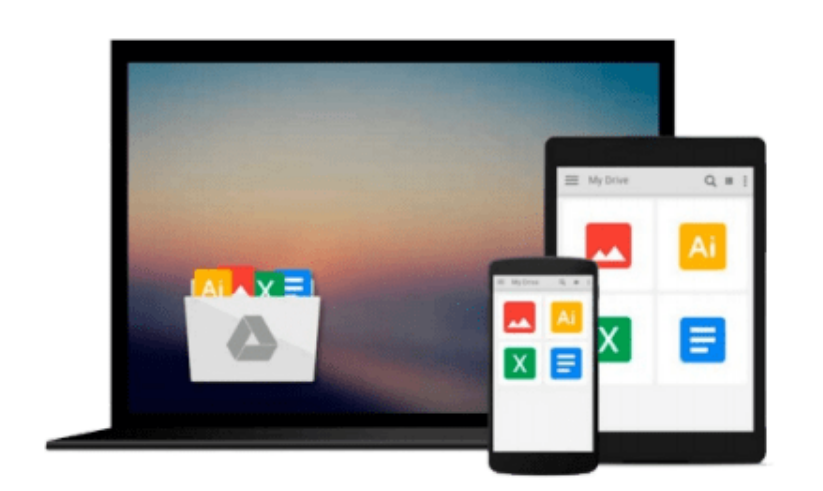

 $=$ 

# **Final Cut Pro X: Making the Transition**

*Larry Jordan Editor*

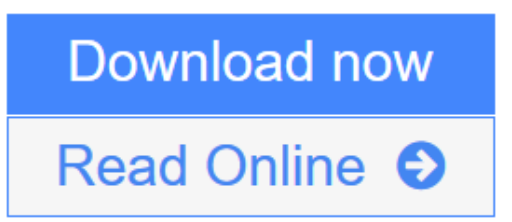

[Click here](http://youkof.club/go/read.php?id=0321811267) if your download doesn"t start automatically

### **Final Cut Pro X: Making the Transition**

Larry Jordan Editor

#### **Final Cut Pro X: Making the Transition** Larry Jordan Editor

Final Cut Pro X has literally rocked the film and video-editing world by completely re-imagining the inherent concepts of nonlinear editing. For many editors and users of the previous versions of Final Cut Pro, it is like starting anew and learning a brand-new program. Those experienced with previous versions of Final Cut and other non-linear editors such as iMovie, Adobe Premiere Pro, and Avid Media Composer already understand the basic concepts of editing and are now looking for a quick guide to getting started.

In this useful, cut-to-the-chase guide to the program, popular trainer and Final Cut guru Larry Jordan takes these experienced users through all the components of the software, from importing footage and organizing media to export and sharing. Along the way, they'll learn the best ways to edit footage and add transitions, effects, and filters, do basic color correcting, work with audio, and utilize a variety of HD workflow techniques, to name a few.

Within a weekend, users will learn the best ways to start editing in this groundbreaking program in this must-have guide.

**L** [Download](http://youkof.club/go/read.php?id=0321811267) [Final Cut Pro X: Making the Transition ...pdf](http://youkof.club/go/read.php?id=0321811267)

**[Read Online](http://youkof.club/go/read.php?id=0321811267)** [Final Cut Pro X: Making the Transition ...pdf](http://youkof.club/go/read.php?id=0321811267)

#### **Download and Read Free Online Final Cut Pro X: Making the Transition Larry Jordan Editor**

#### **From reader reviews:**

#### **Barbara Marburger:**

The book Final Cut Pro X: Making the Transition make you feel enjoy for your spare time. You should use to make your capable much more increase. Book can being your best friend when you getting stress or having big problem along with your subject. If you can make reading a book Final Cut Pro X: Making the Transition to get your habit, you can get more advantages, like add your capable, increase your knowledge about a number of or all subjects. You are able to know everything if you like wide open and read a publication Final Cut Pro X: Making the Transition. Kinds of book are a lot of. It means that, science guide or encyclopedia or others. So , how do you think about this book?

#### **Robert Grant:**

The guide untitled Final Cut Pro X: Making the Transition is the guide that recommended to you to study. You can see the quality of the guide content that will be shown to you. The language that article author use to explained their way of doing something is easily to understand. The writer was did a lot of research when write the book, and so the information that they share to you personally is absolutely accurate. You also could possibly get the e-book of Final Cut Pro X: Making the Transition from the publisher to make you far more enjoy free time.

#### **Walter Jones:**

Can you one of the book lovers? If yes, do you ever feeling doubt when you are in the book store? Try and pick one book that you never know the inside because don't evaluate book by its protect may doesn't work here is difficult job because you are afraid that the inside maybe not as fantastic as in the outside look likes. Maybe you answer may be Final Cut Pro X: Making the Transition why because the fantastic cover that make you consider with regards to the content will not disappoint you actually. The inside or content is actually fantastic as the outside or perhaps cover. Your reading sixth sense will directly direct you to pick up this book.

#### **Kaci Carter:**

Is it anyone who having spare time subsequently spend it whole day through watching television programs or just lying on the bed? Do you need something totally new? This Final Cut Pro X: Making the Transition can be the respond to, oh how comes? The new book you know. You are therefore out of date, spending your spare time by reading in this completely new era is common not a nerd activity. So what these publications have than the others?

**Download and Read Online Final Cut Pro X: Making the Transition Larry Jordan Editor #I69X4EJ1TDK**

## **Read Final Cut Pro X: Making the Transition by Larry Jordan Editor for online ebook**

Final Cut Pro X: Making the Transition by Larry Jordan Editor Free PDF d0wnl0ad, audio books, books to read, good books to read, cheap books, good books, online books, books online, book reviews epub, read books online, books to read online, online library, greatbooks to read, PDF best books to read, top books to read Final Cut Pro X: Making the Transition by Larry Jordan Editor books to read online.

### **Online Final Cut Pro X: Making the Transition by Larry Jordan Editor ebook PDF download**

**Final Cut Pro X: Making the Transition by Larry Jordan Editor Doc**

**Final Cut Pro X: Making the Transition by Larry Jordan Editor Mobipocket**

**Final Cut Pro X: Making the Transition by Larry Jordan Editor EPub**